## Aufgabe 3

geg: 10 bit Analog-Digitalwandler

Interne Referenzspannung  $U_R := 10V$ 

Der Nullpunkt befindet sich auf 000H

Der größte darstellbare Wert 3FFH = durch einstellen der Verstärkung = +5V

a) welches Ergebnis (Hexadezimal, Dezimal und Binär) ensteht bei 3,142 V und 2,718 V

Zerlegung 000H in Dezimalzahl

 $0 = 0$  000 H = 0\*16<sup>2</sup>+0\*16+0 = 0 D

Zerlegung 3FF H in Dezimalzahl

$$
3 = 3 \qquad D := 3 \cdot 16^{2} + 15 \cdot 16 + 15 \qquad D = 1023
$$
  
F = 15

Dezimal in Binär

$$
\frac{1023}{2} = 511.5 \t R = 1
$$
  
\n
$$
\frac{511}{2} = 255.5 \t R = 1
$$
  
\n
$$
\frac{255}{2} = 127.5 \t R = 1
$$
  
\n
$$
\frac{127}{2} = 63.5 \t R = 1
$$
  
\n
$$
\frac{31}{2} = 15.5 \t R = 1
$$
  
\n
$$
\frac{15}{2} = 7.5 \t R = 1
$$
  
\n
$$
\frac{7}{2} = 3.5 \t R = 1
$$
  
\n
$$
\frac{3}{2} = 1.5 \t R = 1
$$
  
\n
$$
\frac{1}{2} = 0.5 \t R = 1
$$

## Probe :

 $X := 1 \cdot 2^{0} + 1 \cdot 2^{1} + 1 \cdot 2^{2} + 1 \cdot 2^{3} + 1 \cdot 2^{4} + 1 \cdot 2^{5} + 1 \cdot 2^{6} + 1 \cdot 2^{7} + 1 \cdot 2^{8} + 1 \cdot 2^{9}$  $X = 1023$ 

Darstellung 3,142 V

$$
z = 3,142 \text{ V}
$$
  
1023 = 5 V  $z := 3.142 \text{ V} \cdot \frac{1023}{5 \text{ V}}$  round(z) = 643 D

oder 10bit = 1023 LSB  $\text{-}$  > 5V = max.

$$
v := \frac{1023}{5V} \qquad v = 204.6 \frac{1}{V} \qquad = \text{LSB pro Volt}
$$
  
z2 := v · 3.142V \qquad z2 = 642.853 \qquad round(z2) = 643 \qquad D

Dezimal in Binär

$$
\frac{643}{2} = 321.5 \quad R = 1
$$
\n
$$
\frac{321}{2} = 160.5 \quad R = 1
$$
\n
$$
\frac{160}{2} = 80 \qquad R = 0
$$
\n
$$
\frac{80}{2} = 40 \qquad R = 0
$$
\n
$$
\frac{40}{2} = 20 \qquad R = 0
$$
\n
$$
\frac{20}{2} = 10 \qquad R = 0
$$
\n
$$
\frac{10}{2} = 5 \qquad R = 0
$$
\n
$$
\frac{5}{2} = 2.5 \qquad R = 1
$$
\n
$$
\frac{2}{2} = 1 \qquad R = 0
$$
\n
$$
\frac{1}{2} = 0.5 \qquad R = 1
$$

Dezimal in Hexadezimal

 $\frac{643}{16^2} = 2.512$  = 2 Rest  $643 - 2 \cdot 16^2 = 131$  $\frac{131}{16} = 8.188$  = 8 Rest  $131 - 8 \cdot 16 = 3$  $3 \cdot 16^0 = 3$  Probe :  $283h = 643$ 

## Umwandlung von 2,718 V

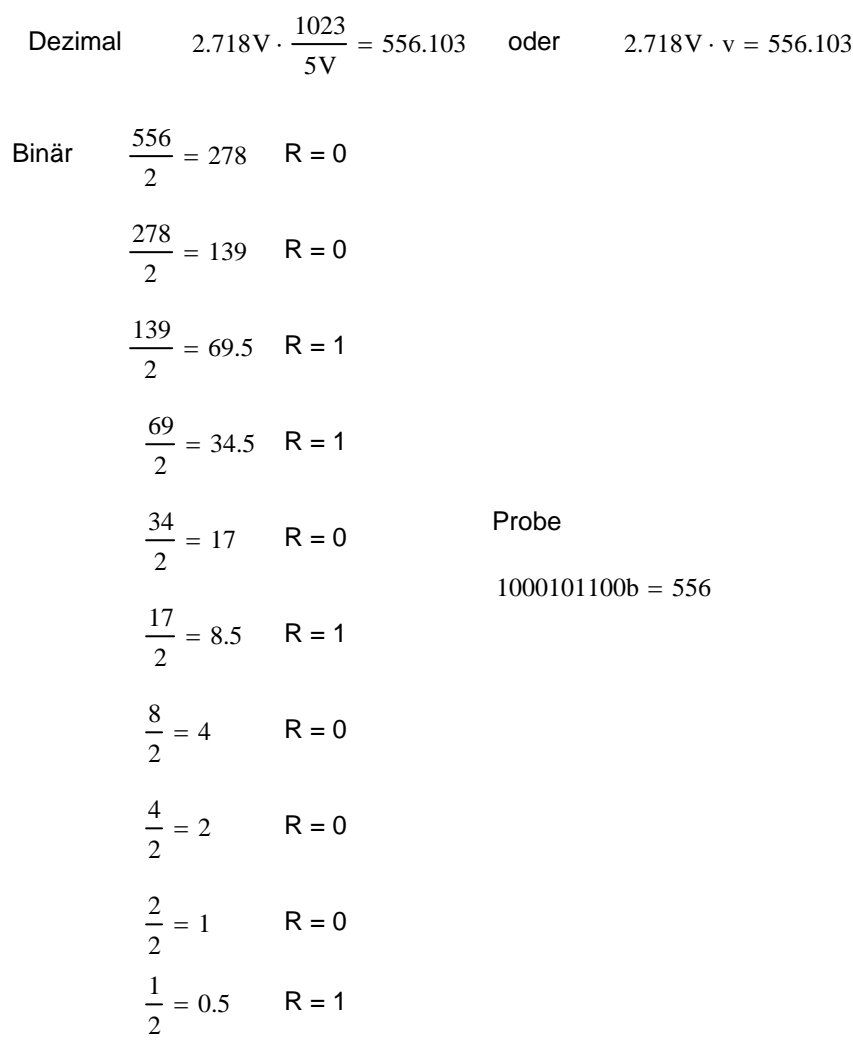

Hexadezimal

$$
556 - 162 = 300
$$
  
\n
$$
300 - 162 = 44
$$
  
\n
$$
44 - 16 = 28
$$
  
\n
$$
28 - 16 = 12
$$
  
\n
$$
12 - 12 \cdot 160 = 0
$$
  
\n
$$
22C
$$
  
\n
$$
44 - 2 \cdot 16 = 12
$$

Probe  $22ch = 556$ 

## b) relative Fehler wenn Referenzspannung um 0,5V absinkt

Übertragungsverhalten  $x_a := k \cdot x_e$ 

$$
x_e := \frac{U_e}{U_R}
$$
 Eingangsspannung zu Referenzspannung = Analog Digitalwandlung  

$$
U_e := \frac{x_a \cdot U_R}{k}
$$

Fehlerfortpflanzungsgesetz n < 3 somit keine quadrat. Fehlerfortpflanzung

$$
\Delta U_e := \frac{x_a}{k} \cdot \Delta U_R \qquad \frac{x_a}{k} := \frac{U_e}{U_R} \qquad \frac{\Delta U_e}{U_e} := \frac{\Delta U_R}{U_R}
$$

$$
\Delta U_R := 0.5 \qquad \frac{\Delta U_R}{U_R} = 0.05 \qquad d.h. \qquad \frac{\Delta U_e}{U_e} = -0.05
$$

c) wie ändern sich die Werte unter a) wenn b) gilt

$$
\Delta U_e := -0.05 \cdot 3.142 \text{V} \quad \Delta U_e = -0.157 \text{ V}
$$
  

$$
U_e := 3.142 \text{V} - \Delta U_e \quad U_e = 3.299 \text{ V}
$$
  

$$
U_{e2} := 2.718 \text{V} - \Delta U_e \quad U_{e2} = 2.875 \text{ V}
$$